## Locate your Panopto recordings

Login to Canvas using your Single Sign-On (SSO)

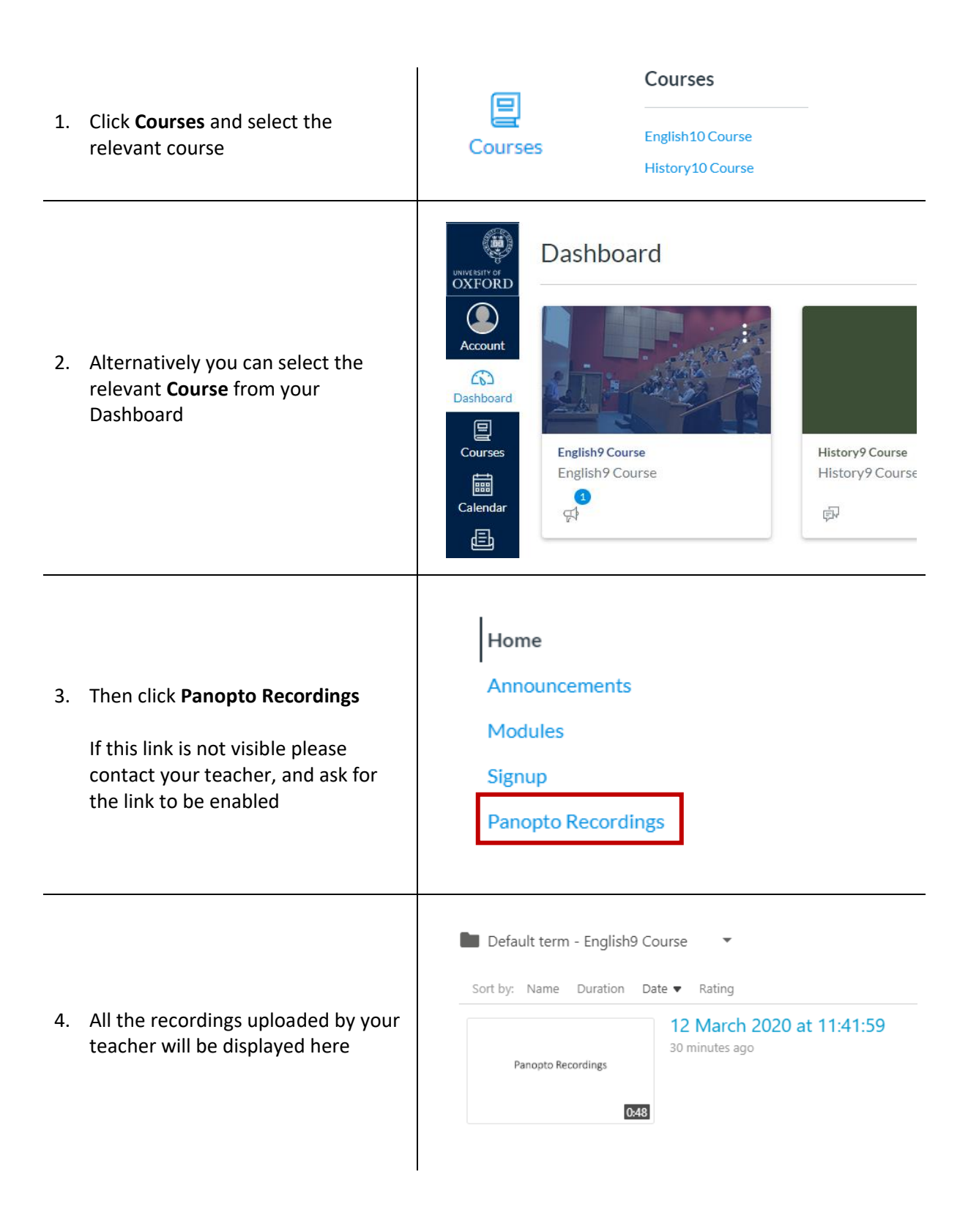